**Categorical Programs**

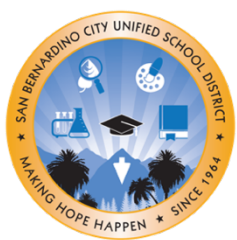

(909) 473-2064 Phone (909) 473-2065 fax

## **DISTRICT ADVISORY COUNCIL HYBRID MEETING**

### **February 8, 2024**

**5:30 – 7:00pm**

*Childcare and Interpretation Services are Available* **Board of Education Community Room, 777 N. F Street San Bernardino, CA 92410** Virtual Zoom Meeting- [sbcusd.com/dacmeeting](http://sbcusd.com/dacmeeting)

*Meeting ID:* 882 6041 9358 *Passcode:* dac

#### **AGENDA**

- **I. Welcome and Call to Order**
- **II. Hybrid Meeting Norms**
- **III. Roll Call**
- **IV. Reading and Approval of Minutes**
- **V. Student Leadership Advisory Report**
- **VI. Old Business**
- **VII. New Business**
	- **a. School Safety Protocols**
		- Speaker: Safety/Emergency Management Department
	- **b. 2023-2024 Local Control and Accountability Plan (LCAP) Mid-Year Update** Speaker: Kimbre Sargent, Director of Categorical Programs Department
	- **c. California (CA) Dashboard**
		- Speaker: Accountability & Educational Technology (AET) Department
	- **d. SSC Responsibilities Update #3 (SPSA and Budget Development)**
		- Speaker: Categorical Programs Department
- **VIII. Public Comment**
- **IX. Adjournment**

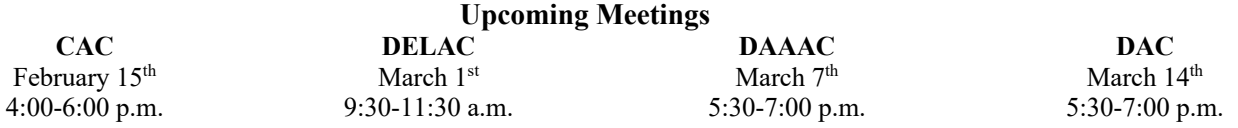

If you cannot access the virtual meeting, please email

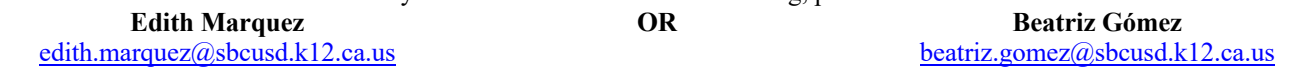

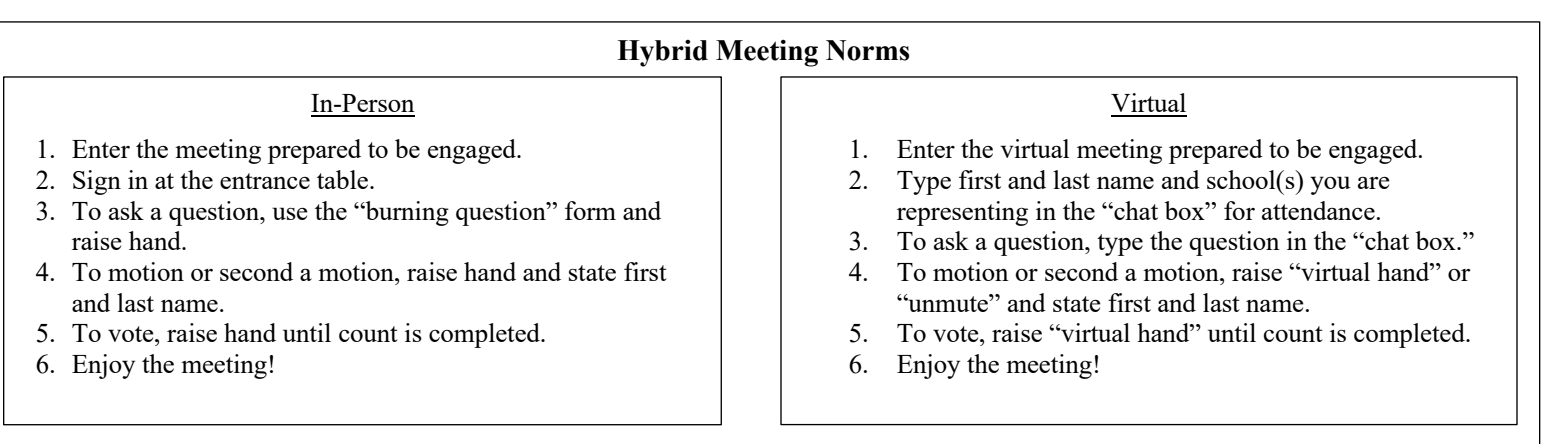

**PROGRAMAS Categóricos**

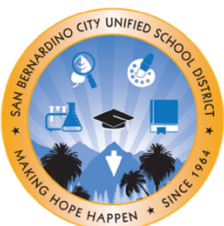

(909) 473-2064 Teléfono (909) 473-2065 fax

# **REUNIÓN HíBRIDA DEL COMITÉ ASESOR DEL DISTRITO**

## **8 de febrero de 2024**

**5:30 – 7:00pm**

*Servicio de Guardería e Interpretación Disponibles* **Board of Education Community Room, 777 N. F Street San Bernardino, CA 92410** Sesión Virtual por Zoom- [sbcusd.com/dacmeeting](http://sbcusd.com/dacmeeting)

*ID de la Reunión:* 882 6041 9358 *Contraseña:* dac

### **AGENDA**

- **I. Bienvenida e Inicio de la Sesión**
- **II. Normas de Reuniones Híbridas**
- **III. Pase de Lista**
- **IV. Lectura y Aprobación del Acta**
- **V. Informe de Asesoría de Liderazgo Estudiantil**
- **VI. Asuntos Anteriores**
- **VII. Asuntos Nuevos**
	- **a. Protocolos de la Seguridad Escolar**
		- Orador: Dpto. de Seguridad/Gestión de Emergencias
	- **b. Actualización de mitad de año del Plan de Control Local y Rendición de Cuentas (LCAP) 2023-2024**
		- Oradora: Kimbre Sargent, Directora del Dpto. de Programas Categóricos
	- **c. Tablero de California (CA)**
		- Orador Dpto. de Rendición de Cuentas y Tecnología Educativa (AET)
	- **d. Actualización #3 de las Responsabilidades del Consejo (Desarrollo del SPSA y Presupuestos)**
		- Orador: Dpto. de Programas Categóricos
- **VIII. Comentario Público**
- **IX. Clausura**

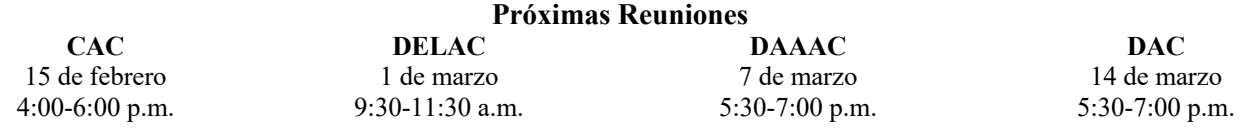

Si no puede acceder la reunión virtual, favor de comunicarse por correo electrónico con una de las siguientes personas:

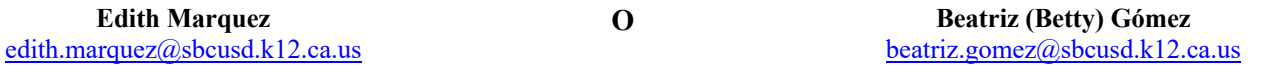

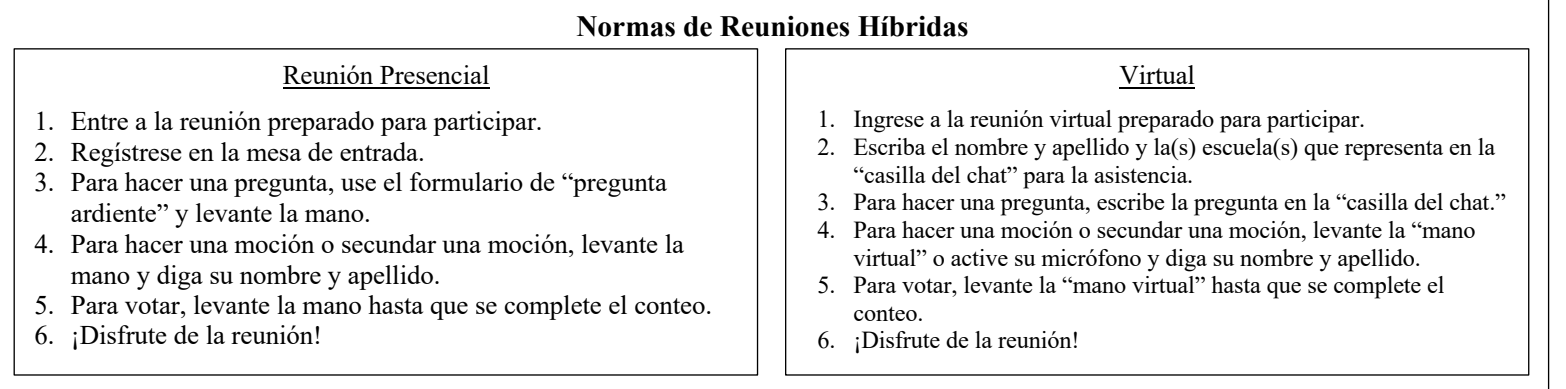